## CONTROL DE PADRES

Control de Padres permite que restrinjas compras, bloquees aplicaciones y canales de adultos, y que restrinjas contenido por clasificaciones (TV-Y, TV-Y7, TV-PG, TV-14, TV-MA) o por número de canal.

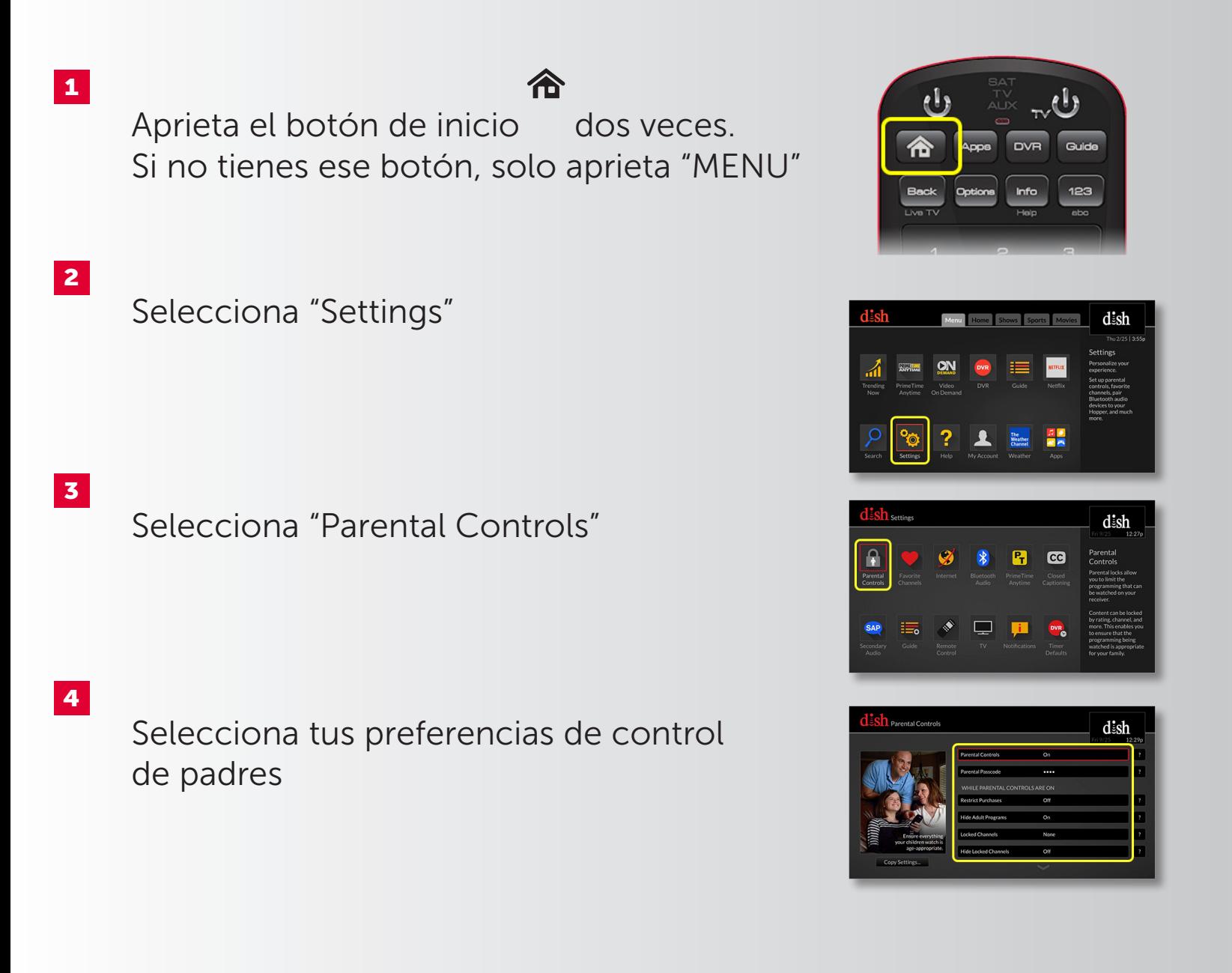

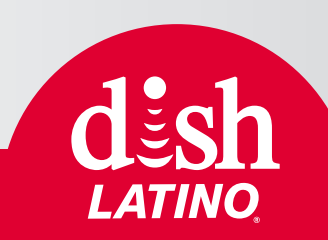